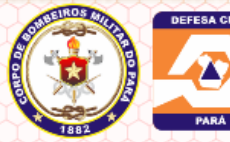

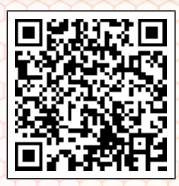

## **CORPO DE BOMBEIROS MILITAR DO PARÁ E COORDENADORIA ESTADUAL DE DEFESA CIVIL SERVIÇO DE SEGURANÇA CONTRA INCÊNDIO E EMERGÊNCIA 4° GRUPAMENTO BOMBEIRO MILITAR CERTIFICADO DE LICENCIAMENTO**

**AUTO DE CONFORMIDADE DE PROCESSO SIMPLIFICADO**

## **Nº 29389 VALIDADE: 01/06/2018**

Certificamos que a Edificação descrita teve seu processo de segurança contra incêndio e Emergência aprovado, por atender normas exigidas no Estado do Pará.

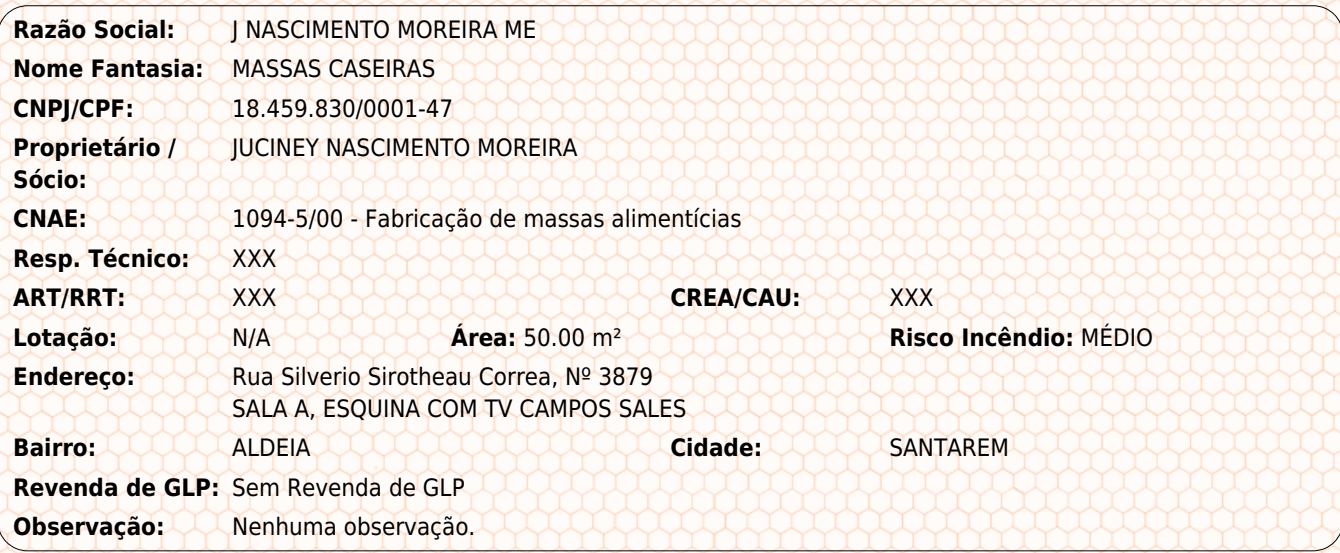

## **Anotações Gerais:**

1. Cabe ao Proprietário ou Responsável pelo uso, garantir o perfeito funcionamento das medidas de segurança contra incêndio e emergência, bem como manter as características e a atividade prevista para a edificação em processo aprovado.

2. A edificação poderá ser vistoriada para fins de fiscalização a qualquer tempo e, caso seja verificada situação de irregularidade, serão adotadas medidas previstas na legislação, que incluem advertência, multa e cassação deste certificado, além da interdição da edificação.

3. O AUTO DE CONFORMIDADE DE PROCESSO SIMPLIFICADO - ACPS - possui a mesma eficácia do Auto de Vistoria para fins de comprovação de regularização da edificação perante outros órgãos.

4. O presente Certificado de Licenciamento está sendo concedido mediante a declaração do solicitante de cumprimento das exigências apresentadas na cartilha de orientação disponível em http://sisgat.bombeiros.pa.gov.br/ cartilha.pdf

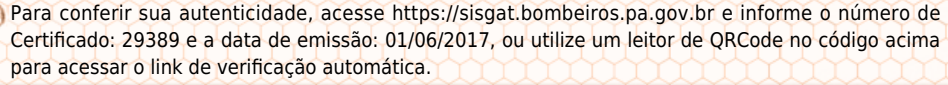

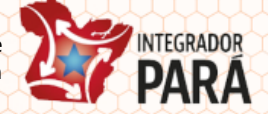